# **Natch**

*Release 1.0.4*

**Jul 04, 2020**

## **Contents**

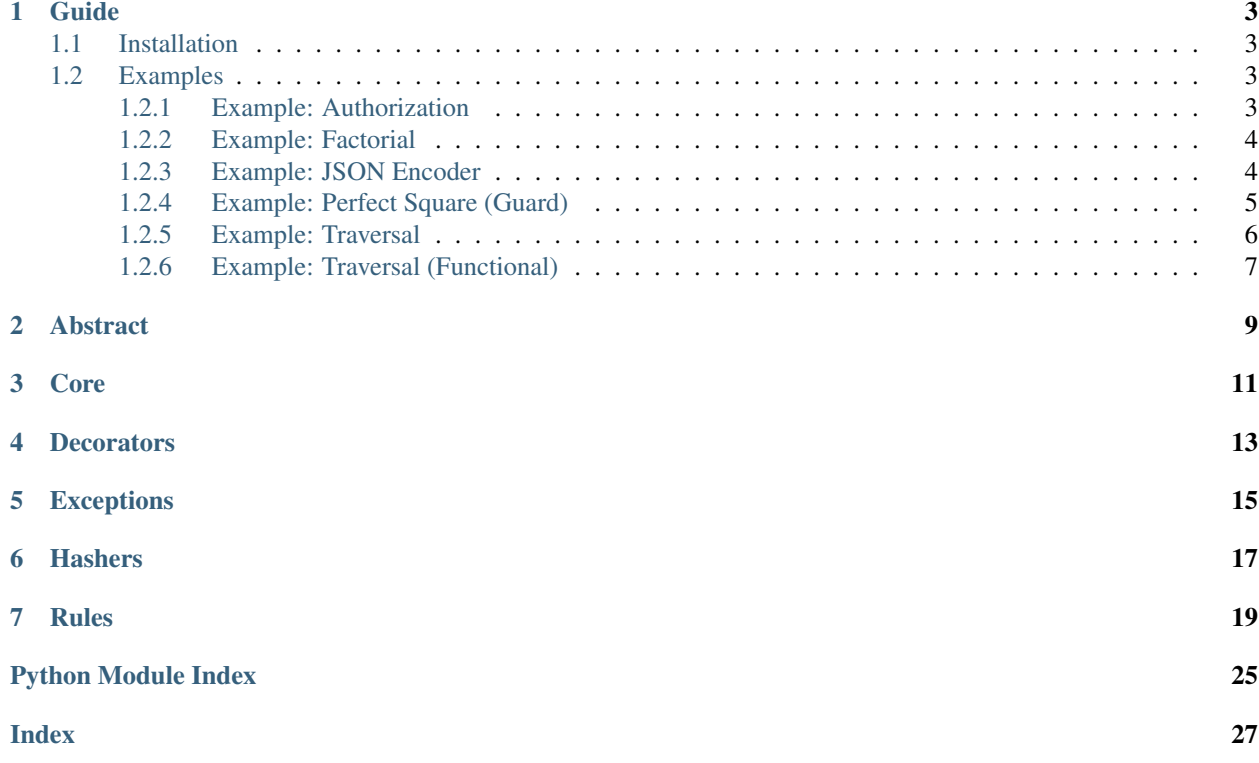

Pattern matching library.

#### Guide

#### <span id="page-6-1"></span><span id="page-6-0"></span>**1.1 Installation**

pip install natch

#### <span id="page-6-2"></span>**1.2 Examples**

#### <span id="page-6-3"></span>**1.2.1 Example: Authorization**

```
import natch
@natch.pattern(
   natch.Any(),
    natch.Partial(
        user=natch.Partial(
            is_authenticated=True,
        ),
   ),
)
def get_user_profile(user_id, request):
   profile = dict()
    return profile
@natch.any()
def get_user_profile(user_id, request):
    raise Exception('Not authenticated.')
```
**import natch**

#### <span id="page-7-0"></span>**1.2.2 Example: Factorial**

```
@natch.lt(0)
def factorial(x):
   x = abs(x)x = factorial(x)
   x = -1 + xreturn x
@natch.eq(0)
def factorial(x):
   return 1
@natch.eq(1)
def factorial(x):
   return 1
@natch.gt(1)
def factorial(x):
   x = x * factorial(x - 1)
   return x
for i in range(-5, 6):
   result = factorial(i)
   print(i, result)
```
#### <span id="page-7-1"></span>**1.2.3 Example: JSON Encoder**

**import natch**

```
@natch.condition(lambda x: isinstance(x, bool))
def encode(data):
    return 'true' if data is True else 'false'
@natch.condition(lambda x: isinstance(x, int))
def encode(data):
   return str(data)
@natch.condition(lambda x: isinstance(x, str))
def encode(data):
   return f'"{data}"'
@natch.condition(lambda x: isinstance(x, list))
def encode(data):
```

```
encoded_segments = list()
   for segment in data:
        encoded_segment = encode(segment)
       encoded_segments.append(encoded_segment)
    inner = ', '.join(encoded_segments)
    return f'[{inner}]'
@natch.condition(lambda x: isinstance(x, dict))
def encode(data):
   inner_split = []
   for key, value in data.items():
       encoded_segment = encode(value)
       inner_split.append(f'"{key}": {encoded_segment}')
   inner = ', '.join(inner_split)
   return f'{{{inner}}}'
data = {'id': -1, 'username': 'ertgl', 'follows': ['neuro-sys'], 'is_active': True}
encoded_data = encode(data)
print(encoded_data)
```
#### <span id="page-8-0"></span>**1.2.4 Example: Perfect Square (Guard)**

Natch is extendable. This is a how-to guide that shows extending Natch by writing custom rules.

```
import math
import natch
class IsPerfectSquare(natch.Rule):
    def __init__(self, *args, **kwargs):
        super(IsPerfectSquare, self).__init__()
    def does_match(self, *args, **kwargs):
        x = \arg s[0]root = mathsf{math}.sqrt(x)does_match = int(root + 0.5) ** 2 == x
         return does_match
is_perfect_square = natch.make_rule_decorator(IsPerfectSquare)
@is_perfect_square()
def is_perfect(x):
    \boldsymbol{m} \boldsymbol{m} \boldsymbol{m}Or:
    @natch.all_of(
         natch.Condition(
```

```
lambda x: isinstance(x, int),
        ),
        IsPerfectSquare(),
    )
    Or:
    @natch.pattern(IsPerfectSquare())
    "''"''"return True
@natch.any()
def is_perfect(x):
    return False
for i in range(10):
    result = is\_perfect(i)print(i, result)
```
#### <span id="page-9-0"></span>**1.2.5 Example: Traversal**

```
import natch
class Node(object):
    def __init__(self, **kwargs):
        self.value = kwargs.get('value')
        self.next = kwargs.get('next')
    @natch.partial(
       next=natch.Neq(None),
    )
    def get_next_node(self):
       return self.next
    @natch.partial(
       next=natch.Eq(None),
    )
    def get_next_node(self):
        return None
    def __str__(self):
        return str(self.value)
node = Node(
   value=0,
    next=Node(
        value=1,
        next=Node(
            value=2,
        ),
```

```
),
)
current_node = node
for i in range(3):
   print(current_node)
   current_node = current_node.get_next_node()
```
#### <span id="page-10-0"></span>**1.2.6 Example: Traversal (Functional)**

```
import natch
class Node(object):
    def __init__(self, **kwargs):
        self.value = kwargs.get('value')
        self.next = kwargs.get('next')
    def __str__(self):
        return str(self.value)
    @classmethod
    def new(cls, **kwargs):
        node = Node(\star *kwargs)return node
    @classmethod
    @natch.pattern(
        natch.Any(),
        natch.Partial(
            next=natch.Neq(None),
        ),
    )
    def get_next_node(cls, node):
        next_node = node.next
        return next_node
    @classmethod
    @natch.pattern(
        natch.Any(),
        natch.Partial(
            next=natch.Eq(None),
        ),
    )
    def get_next_node(cls, node):
        return None
    @classmethod
    @natch.pattern(
        natch.Any(),
        natch.Eq(None),
    )
    def get_next_node(cls, node):
```

```
return None
node = Node.new(
   value=0,
   next=Node.new(
       value=1,
       next=Node.new(
          value=2,
       ),
   ),
)
current_node = node
for i in range(5):
   print(current_node)
   current_node = Node.get_next_node(current_node)
```
#### Abstract

```
class natch.abstract.Hasher(*args, **kwargs)
    hash(obj)
class natch.abstract.Registry(*args, **kwargs)
    del_hasher()
    del_index()
    get_hasher()
    get_index()
    hasher
     index
    lookup(func, *args, **kwargs)
    register(func, rule)
         Register a virtual subclass of an ABC.
         Returns the subclass, to allow usage as a class decorator.
     set_hasher(hasher)
     set_index(index)
    unregister(func, rule)
class natch.abstract.Rule(*args, **kwargs)
     args
    del_args()
```
**del\_kwargs**()

```
does_match(*args, **kwargs)
get_args()
get_kwargs()
kwargs
set_args(args)
set_kwargs(kwargs)
```
#### Core

```
class natch.core.Decoration
```

```
classmethod make_rule_decorator(rule_cls)
```

```
class natch.core.Registry(*args, **kwargs)
```

```
del_hasher()
del_index()
get_hasher()
get_index()
hasher
index
lookup(func, *args, **kwargs)
register(func, rule)
    Register a virtual subclass of an ABC.
    Returns the subclass, to allow usage as a class decorator.
set_hasher(hasher)
set_index(index)
unregister(func, rule)
```
#### **Decorators**

<span id="page-16-1"></span><span id="page-16-0"></span>natch.decorators.**any**(*\*rule\_args*, *\*\*rule\_kwargs*) natch.decorators.**any\_of**(*\*rule\_args*, *\*\*rule\_kwargs*) natch.decorators.**all\_of**(*\*rule\_args*, *\*\*rule\_kwargs*) natch.decorators.**eq**(*\*rule\_args*, *\*\*rule\_kwargs*) natch.decorators.**neq**(*\*rule\_args*, *\*\*rule\_kwargs*) natch.decorators.**gt**(*\*rule\_args*, *\*\*rule\_kwargs*) natch.decorators.**gte**(*\*rule\_args*, *\*\*rule\_kwargs*) natch.decorators.**lt**(*\*rule\_args*, *\*\*rule\_kwargs*) natch.decorators.**lte**(*\*rule\_args*, *\*\*rule\_kwargs*) natch.decorators.**contains**(*\*rule\_args*, *\*\*rule\_kwargs*) natch.decorators.**not\_contains**(*\*rule\_args*, *\*\*rule\_kwargs*) natch.decorators.**condition**(*\*rule\_args*, *\*\*rule\_kwargs*) natch.decorators.**partial**(*\*rule\_args*, *\*\*rule\_kwargs*) natch.decorators.**pattern**(*\*rule\_args*, *\*\*rule\_kwargs*)

# Exceptions

<span id="page-18-1"></span><span id="page-18-0"></span>**exception** natch.exceptions.**NeverMatchesError**(*\*args*, *\*\*kwargs*)

**args**

```
with_traceback()
```
Exception.with\_traceback(tb) – set self.\_\_traceback\_\_ to tb and return self.

## Hashers

<span id="page-20-1"></span><span id="page-20-0"></span>**class** natch.hashers.**QualnameHasher**(*\*args*, *\*\*kwargs*)

**hash**(*obj*)

#### Rules

```
class natch.rules.Any(*args, **kwargs)
    args
    del_args()
    del_kwargs()
    does_match(*args, **kwargs)
    get_args()
    get_kwargs()
    kwargs
    set_args(args)
    set_kwargs(kwargs)
class natch.rules.AnyOf(*args, **kwargs)
    args
    del_args()
    del_kwargs()
    does_match(*args, **kwargs)
    get_args()
    get_kwargs()
    kwargs
    set_args(args)
    set_kwargs(kwargs)
```

```
class natch.rules.AllOf(*args, **kwargs)
    args
    del_args()
    del_kwargs()
    does_match(*args, **kwargs)
    get_args()
    get_kwargs()
    kwargs
    set_args(args)
    set_kwargs(kwargs)
class natch.rules.Eq(value, **kwargs)
```

```
args
```

```
del_args()
del_kwargs()
does_match(*args, **kwargs)
get_args()
get_kwargs()
kwargs
set_args(args)
set_kwargs(kwargs)
```

```
class natch.rules.Neq(value, **kwargs)
```

```
args
    del_args()
    del_kwargs()
    does_match(*args, **kwargs)
    get_args()
    get_kwargs()
    kwargs
    set_args(args)
    set_kwargs(kwargs)
class natch.rules.Gt(value, **kwargs)
```

```
args
del_args()
```

```
del_kwargs()
    does_match(*args, **kwargs)
    get_args()
    get_kwargs()
    kwargs
    set_args(args)
    set_kwargs(kwargs)
class natch.rules.Gte(value, **kwargs)
    args
    del_args()
    del_kwargs()
    does_match(*args, **kwargs)
    get_args()
```

```
get_kwargs()
```

```
kwargs
```

```
set_args(args)
```

```
set_kwargs(kwargs)
```

```
class natch.rules.Lt(value, **kwargs)
```

```
args
```

```
del_args()
del_kwargs()
does_match(*args, **kwargs)
get_args()
get_kwargs()
kwargs
set_args(args)
set_kwargs(kwargs)
```
**class** natch.rules.**Lte**(*value*, *\*\*kwargs*)

```
args
```

```
del_args()
del_kwargs()
does_match(*args, **kwargs)
get_args()
get_kwargs()
```

```
kwargs
    set_args(args)
    set_kwargs(kwargs)
class natch.rules.Contains(value, **kwargs)
    args
    del_args()
    del_kwargs()
    does_match(*args, **kwargs)
    get_args()
    get_kwargs()
    kwargs
    set_args(args)
```

```
set_kwargs(kwargs)
```
**class** natch.rules.**NotContains**(*value*, *\*\*kwargs*)

```
args
```

```
del_args()
    del_kwargs()
    does_match(*args, **kwargs)
    get_args()
    get_kwargs()
    kwargs
    set_args(args)
    set_kwargs(kwargs)
class natch.rules.Condition(func, **kwargs)
```

```
args
del_args()
del_kwargs()
does_match(*args, **kwargs)
get_args()
get_kwargs()
kwargs
set_args(args)
set_kwargs(kwargs)
```

```
class natch.rules.Partial(*args, **kwargs)
    args
    del_args()
    del_kwargs()
    does_match(*args, **kwargs)
    get_args()
    get_kwargs()
    kwargs
    set_args(args)
    set_kwargs(kwargs)
class natch.rules.Pattern(*rules, **kwargs)
    args
    del_args()
    del_kwargs()
    does_match(*args, **kwargs)
    get_args()
    get_kwargs()
    kwargs
    set_args(args)
```
• modindex

**set\_kwargs**(*kwargs*)

# Python Module Index

#### <span id="page-28-0"></span>n

natch.abstract, [9](#page-12-0) natch.core, [11](#page-14-0) natch.decorators, [13](#page-16-0) natch.exceptions, [15](#page-18-0) natch.hashers, [17](#page-20-0) natch.rules, [19](#page-22-0)

#### Index

#### <span id="page-30-0"></span>A

all\_of() (*in module natch.decorators*), [13](#page-16-1) AllOf (*class in natch.rules*), [19](#page-22-1) Any (*class in natch.rules*), [19](#page-22-1) any() (*in module natch.decorators*), [13](#page-16-1) any\_of() (*in module natch.decorators*), [13](#page-16-1) AnyOf (*class in natch.rules*), [19](#page-22-1) args (*natch.abstract.Rule attribute*), [9](#page-12-1) args (*natch.exceptions.NeverMatchesError attribute*), [15](#page-18-1) args (*natch.rules.AllOf attribute*), [20](#page-23-0) args (*natch.rules.Any attribute*), [19](#page-22-1) args (*natch.rules.AnyOf attribute*), [19](#page-22-1) args (*natch.rules.Condition attribute*), [22](#page-25-0) args (*natch.rules.Contains attribute*), [22](#page-25-0) args (*natch.rules.Eq attribute*), [20](#page-23-0) args (*natch.rules.Gt attribute*), [20](#page-23-0) args (*natch.rules.Gte attribute*), [21](#page-24-0) args (*natch.rules.Lt attribute*), [21](#page-24-0) args (*natch.rules.Lte attribute*), [21](#page-24-0) args (*natch.rules.Neq attribute*), [20](#page-23-0) args (*natch.rules.NotContains attribute*), [22](#page-25-0) args (*natch.rules.Partial attribute*), [23](#page-26-0) args (*natch.rules.Pattern attribute*), [23](#page-26-0)

# C

Condition (*class in natch.rules*), [22](#page-25-0) condition() (*in module natch.decorators*), [13](#page-16-1) Contains (*class in natch.rules*), [22](#page-25-0) contains() (*in module natch.decorators*), [13](#page-16-1)

#### D

Decoration (*class in natch.core*), [11](#page-14-1) del\_args() (*natch.abstract.Rule method*), [9](#page-12-1) del\_args() (*natch.rules.AllOf method*), [20](#page-23-0) del\_args() (*natch.rules.Any method*), [19](#page-22-1) del\_args() (*natch.rules.AnyOf method*), [19](#page-22-1) del\_args() (*natch.rules.Condition method*), [22](#page-25-0) del\_args() (*natch.rules.Contains method*), [22](#page-25-0)

del\_args() (*natch.rules.Eq method*), [20](#page-23-0) del\_args() (*natch.rules.Gt method*), [20](#page-23-0) del\_args() (*natch.rules.Gte method*), [21](#page-24-0) del\_args() (*natch.rules.Lt method*), [21](#page-24-0) del\_args() (*natch.rules.Lte method*), [21](#page-24-0) del\_args() (*natch.rules.Neq method*), [20](#page-23-0) del\_args() (*natch.rules.NotContains method*), [22](#page-25-0) del\_args() (*natch.rules.Partial method*), [23](#page-26-0) del\_args() (*natch.rules.Pattern method*), [23](#page-26-0) del\_hasher() (*natch.abstract.Registry method*), [9](#page-12-1) del\_hasher() (*natch.core.Registry method*), [11](#page-14-1) del\_index() (*natch.abstract.Registry method*), [9](#page-12-1) del\_index() (*natch.core.Registry method*), [11](#page-14-1) del\_kwargs() (*natch.abstract.Rule method*), [9](#page-12-1) del\_kwargs() (*natch.rules.AllOf method*), [20](#page-23-0) del\_kwargs() (*natch.rules.Any method*), [19](#page-22-1) del\_kwargs() (*natch.rules.AnyOf method*), [19](#page-22-1) del\_kwargs() (*natch.rules.Condition method*), [22](#page-25-0) del\_kwargs() (*natch.rules.Contains method*), [22](#page-25-0) del\_kwargs() (*natch.rules.Eq method*), [20](#page-23-0) del\_kwargs() (*natch.rules.Gt method*), [20](#page-23-0) del\_kwargs() (*natch.rules.Gte method*), [21](#page-24-0) del\_kwargs() (*natch.rules.Lt method*), [21](#page-24-0) del\_kwargs() (*natch.rules.Lte method*), [21](#page-24-0) del\_kwargs() (*natch.rules.Neq method*), [20](#page-23-0) del\_kwargs() (*natch.rules.NotContains method*), [22](#page-25-0) del\_kwargs() (*natch.rules.Partial method*), [23](#page-26-0) del\_kwargs() (*natch.rules.Pattern method*), [23](#page-26-0) does\_match() (*natch.abstract.Rule method*), [9](#page-12-1) does\_match() (*natch.rules.AllOf method*), [20](#page-23-0) does\_match() (*natch.rules.Any method*), [19](#page-22-1) does\_match() (*natch.rules.AnyOf method*), [19](#page-22-1) does\_match() (*natch.rules.Condition method*), [22](#page-25-0) does\_match() (*natch.rules.Contains method*), [22](#page-25-0) does\_match() (*natch.rules.Eq method*), [20](#page-23-0) does\_match() (*natch.rules.Gt method*), [21](#page-24-0) does\_match() (*natch.rules.Gte method*), [21](#page-24-0) does\_match() (*natch.rules.Lt method*), [21](#page-24-0) does\_match() (*natch.rules.Lte method*), [21](#page-24-0) does\_match() (*natch.rules.Neq method*), [20](#page-23-0)

does\_match() (*natch.rules.NotContains method*), [22](#page-25-0) does\_match() (*natch.rules.Partial method*), [23](#page-26-0) does\_match() (*natch.rules.Pattern method*), [23](#page-26-0)

### E

Eq (*class in natch.rules*), [20](#page-23-0) eq() (*in module natch.decorators*), [13](#page-16-1)

### G

get\_args() (*natch.abstract.Rule method*), [10](#page-13-0) get\_args() (*natch.rules.AllOf method*), [20](#page-23-0) get\_args() (*natch.rules.Any method*), [19](#page-22-1) get\_args() (*natch.rules.AnyOf method*), [19](#page-22-1) get\_args() (*natch.rules.Condition method*), [22](#page-25-0) get\_args() (*natch.rules.Contains method*), [22](#page-25-0) get\_args() (*natch.rules.Eq method*), [20](#page-23-0) get\_args() (*natch.rules.Gt method*), [21](#page-24-0) get\_args() (*natch.rules.Gte method*), [21](#page-24-0) get\_args() (*natch.rules.Lt method*), [21](#page-24-0) get\_args() (*natch.rules.Lte method*), [21](#page-24-0) get\_args() (*natch.rules.Neq method*), [20](#page-23-0) get\_args() (*natch.rules.NotContains method*), [22](#page-25-0) get\_args() (*natch.rules.Partial method*), [23](#page-26-0) get\_args() (*natch.rules.Pattern method*), [23](#page-26-0) get\_hasher() (*natch.abstract.Registry method*), [9](#page-12-1) get\_hasher() (*natch.core.Registry method*), [11](#page-14-1) get\_index() (*natch.abstract.Registry method*), [9](#page-12-1) get\_index() (*natch.core.Registry method*), [11](#page-14-1) get\_kwargs() (*natch.abstract.Rule method*), [10](#page-13-0) get\_kwargs() (*natch.rules.AllOf method*), [20](#page-23-0) get\_kwargs() (*natch.rules.Any method*), [19](#page-22-1) get\_kwargs() (*natch.rules.AnyOf method*), [19](#page-22-1) get\_kwargs() (*natch.rules.Condition method*), [22](#page-25-0) get\_kwargs() (*natch.rules.Contains method*), [22](#page-25-0) get\_kwargs() (*natch.rules.Eq method*), [20](#page-23-0) get\_kwargs() (*natch.rules.Gt method*), [21](#page-24-0) get\_kwargs() (*natch.rules.Gte method*), [21](#page-24-0) get\_kwargs() (*natch.rules.Lt method*), [21](#page-24-0) get\_kwargs() (*natch.rules.Lte method*), [21](#page-24-0) get\_kwargs() (*natch.rules.Neq method*), [20](#page-23-0) get\_kwargs() (*natch.rules.NotContains method*), [22](#page-25-0) get\_kwargs() (*natch.rules.Partial method*), [23](#page-26-0) get\_kwargs() (*natch.rules.Pattern method*), [23](#page-26-0) Gt (*class in natch.rules*), [20](#page-23-0) gt() (*in module natch.decorators*), [13](#page-16-1) Gte (*class in natch.rules*), [21](#page-24-0) gte() (*in module natch.decorators*), [13](#page-16-1)

### H

hash() (*natch.abstract.Hasher method*), [9](#page-12-1) hash() (*natch.hashers.QualnameHasher method*), [17](#page-20-1) Hasher (*class in natch.abstract*), [9](#page-12-1) hasher (*natch.abstract.Registry attribute*), [9](#page-12-1) hasher (*natch.core.Registry attribute*), [11](#page-14-1)

index (*natch.abstract.Registry attribute*), [9](#page-12-1) index (*natch.core.Registry attribute*), [11](#page-14-1)

#### K

I

kwargs (*natch.abstract.Rule attribute*), [10](#page-13-0) kwargs (*natch.rules.AllOf attribute*), [20](#page-23-0) kwargs (*natch.rules.Any attribute*), [19](#page-22-1) kwargs (*natch.rules.AnyOf attribute*), [19](#page-22-1) kwargs (*natch.rules.Condition attribute*), [22](#page-25-0) kwargs (*natch.rules.Contains attribute*), [22](#page-25-0) kwargs (*natch.rules.Eq attribute*), [20](#page-23-0) kwargs (*natch.rules.Gt attribute*), [21](#page-24-0) kwargs (*natch.rules.Gte attribute*), [21](#page-24-0) kwargs (*natch.rules.Lt attribute*), [21](#page-24-0) kwargs (*natch.rules.Lte attribute*), [21](#page-24-0) kwargs (*natch.rules.Neq attribute*), [20](#page-23-0) kwargs (*natch.rules.NotContains attribute*), [22](#page-25-0) kwargs (*natch.rules.Partial attribute*), [23](#page-26-0) kwargs (*natch.rules.Pattern attribute*), [23](#page-26-0)

#### L

lookup() (*natch.abstract.Registry method*), [9](#page-12-1) lookup() (*natch.core.Registry method*), [11](#page-14-1) Lt (*class in natch.rules*), [21](#page-24-0) lt() (*in module natch.decorators*), [13](#page-16-1) Lte (*class in natch.rules*), [21](#page-24-0) lte() (*in module natch.decorators*), [13](#page-16-1)

#### M

make\_rule\_decorator() (*natch.core.Decoration class method*), [11](#page-14-1)

#### N

natch.abstract (*module*), [9](#page-12-1) natch.core (*module*), [11](#page-14-1) natch.decorators (*module*), [13](#page-16-1) natch.exceptions (*module*), [15](#page-18-1) natch.hashers (*module*), [17](#page-20-1) natch.rules (*module*), [19](#page-22-1) Neq (*class in natch.rules*), [20](#page-23-0) neq() (*in module natch.decorators*), [13](#page-16-1) NeverMatchesError, [15](#page-18-1) not\_contains() (*in module natch.decorators*), [13](#page-16-1) NotContains (*class in natch.rules*), [22](#page-25-0)

#### P

Partial (*class in natch.rules*), [22](#page-25-0) partial() (*in module natch.decorators*), [13](#page-16-1) Pattern (*class in natch.rules*), [23](#page-26-0) pattern() (*in module natch.decorators*), [13](#page-16-1)

#### Q

QualnameHasher (*class in natch.hashers*), [17](#page-20-1)

# R

register() (*natch.abstract.Registry method*), [9](#page-12-1) register() (*natch.core.Registry method*), [11](#page-14-1) Registry (*class in natch.abstract*), [9](#page-12-1) Registry (*class in natch.core*), [11](#page-14-1) Rule (*class in natch.abstract*), [9](#page-12-1)

## S

```
set_args() (natch.abstract.Rule method), 10
set_args() (natch.rules.AllOf method), 20
set_args() (natch.rules.Any method), 19
set_args() (natch.rules.AnyOf method), 19
set_args() (natch.rules.Condition method), 22
set_args() (natch.rules.Contains method), 22
set_args() (natch.rules.Eq method), 20
set_args() (natch.rules.Gt method), 21
set_args() (natch.rules.Gte method), 21
set_args() (natch.rules.Lt method), 21
set_args() (natch.rules.Lte method), 22
set_args() (natch.rules.Neq method), 20
set_args() (natch.rules.NotContains method), 22
set_args() (natch.rules.Partial method), 23
set_args() (natch.rules.Pattern method), 23
set_hasher() (natch.abstract.Registry method), 9
set_hasher() (natch.core.Registry method), 11
set_index() (natch.abstract.Registry method), 9
set_index() (natch.core.Registry method), 11
set_kwargs() (natch.abstract.Rule method), 10
set_kwargs() (natch.rules.AllOf method), 20
set_kwargs() (natch.rules.Any method), 19
set_kwargs() (natch.rules.AnyOf method), 19
set_kwargs() (natch.rules.Condition method), 22
set_kwargs() (natch.rules.Contains method), 22
set_kwargs() (natch.rules.Eq method), 20
set_kwargs() (natch.rules.Gt method), 21
set_kwargs() (natch.rules.Gte method), 21
set_kwargs() (natch.rules.Lt method), 21
set_kwargs() (natch.rules.Lte method), 22
set_kwargs() (natch.rules.Neq method), 20
set_kwargs() (natch.rules.NotContains method), 22
set_kwargs() (natch.rules.Partial method), 23
set_kwargs() (natch.rules.Pattern method), 23
```
## U

unregister() (*natch.abstract.Registry method*), [9](#page-12-1) unregister() (*natch.core.Registry method*), [11](#page-14-1)

#### W

with\_traceback() (*natch.exceptions.NeverMatchesError method*), [15](#page-18-1)